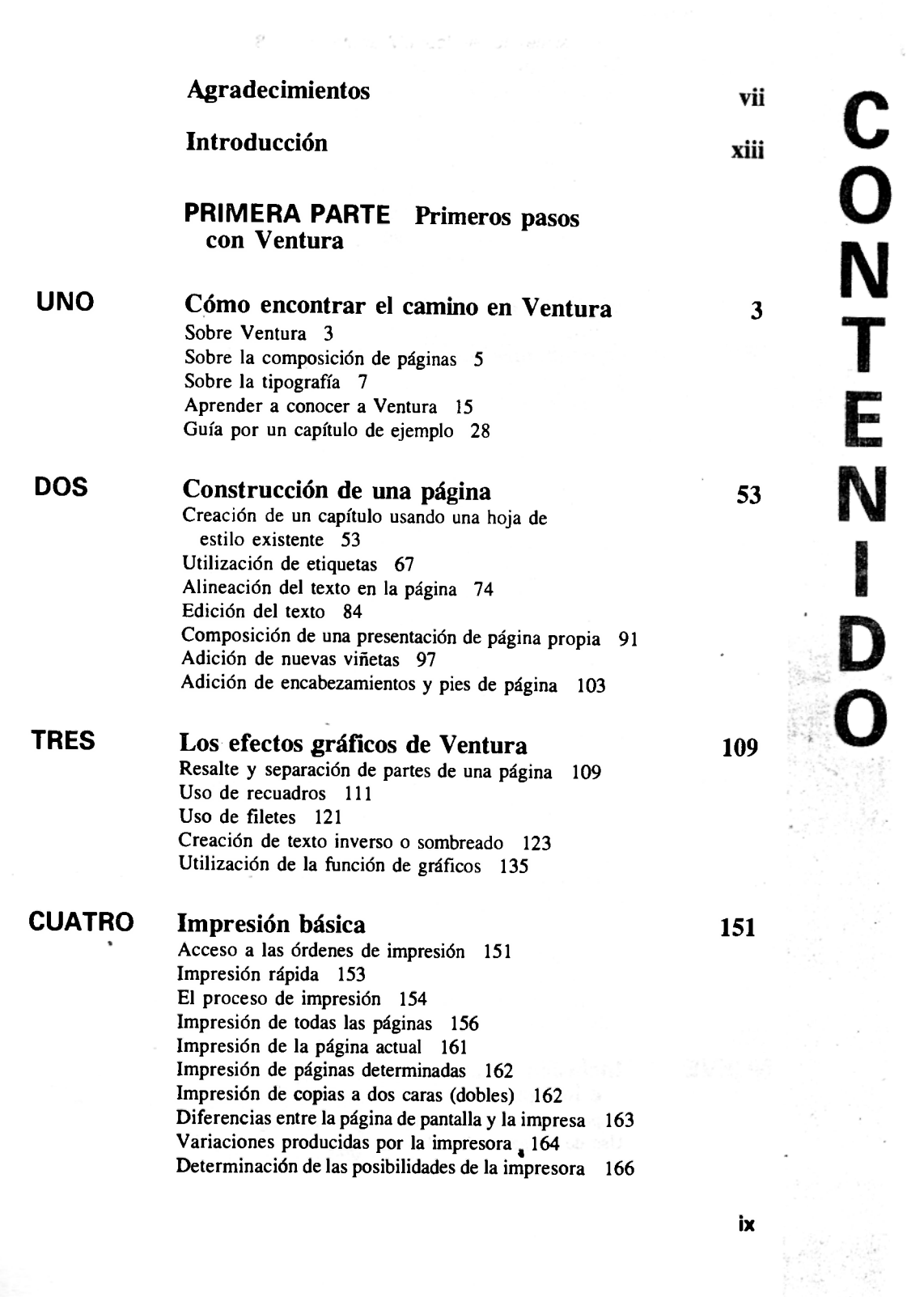

## **X** *Contenido*

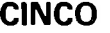

**Gestión de archivos 169**  Información general sobre los directorios 169 La organización de los archivos de Ventura 171 Las operaciones sobre archivos del DOS de Ventura 176 Cambio de directorios con Ventura 179 Uso de los directorios de Ventura 185 Archivos generados por Ventura 189 Gestión de los archivos generados por Ventura 192

## **SEGUNDA PARTE Toma de control sobre Ventura**

**SEIS** 

**SIETE** 

 $\overline{a}$ 

**Operaciones de personalización 199**  Ordenes por teclado 199 Impresión de la hoja de estilo 210 Uso de convenios en los nombres de etiquetas 212 Ordenes de opciones de pantalla 213 Construcción de plantillas de publicaciones 219 Establecimiento de preferencias 220 **Composición de presentaciones sencillas de páginas 231**  Aspectos básicos de las presentaciones sencillas 231 Consideraciones sobre composición 232 Construcción de publicaciones sólo con texto 234 Utilización de páginas a doble cara 241 Creación de párrafos especializados 251 Uso de texto y dibujos 255 Construcción de capítulos sencillos multi-columna 266

**OCHO** 

**Composición de presentaciones complejas de páginas 273**  Diseño de páginas 273 Composición de una página grande 280 Composición de un folleto 283 Utilización de una plantilla 289 Composición de gacetas, periódicos y revistas 290 Composición de informes 295 Creación de índices 299

**NUEVE** 

 $\mathcal{L}$ 

## **Inclusión de archivos de dibujos e imágenes 317**  Aspectos básicos de la importación de imágenes 317

Uso de imágenes digitalizadas 321

Uso de la numeración automática 302 Creación de catálogos y directorios 308

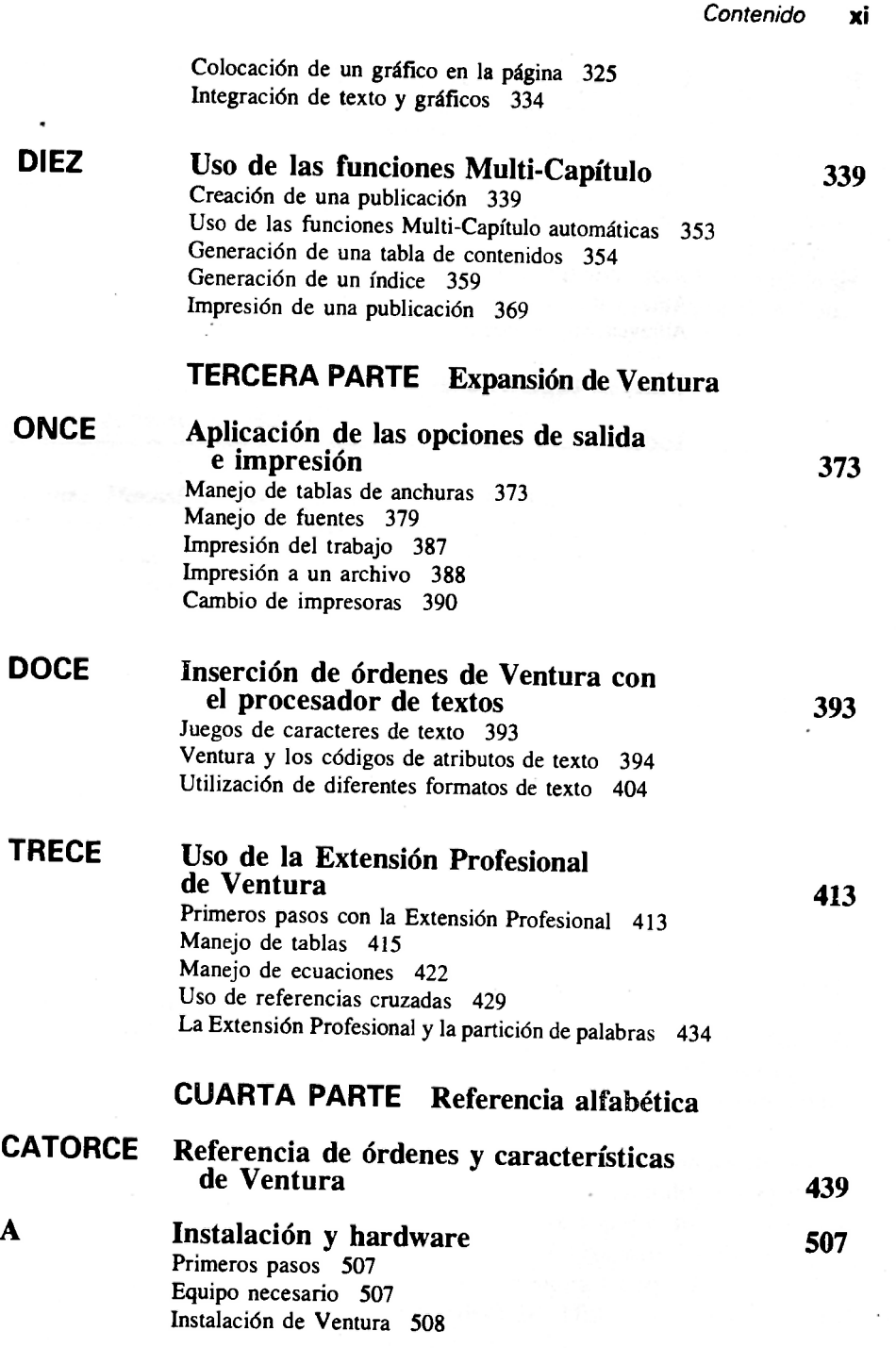

 $\overline{\phantom{a}}$ 

 $\epsilon$ 

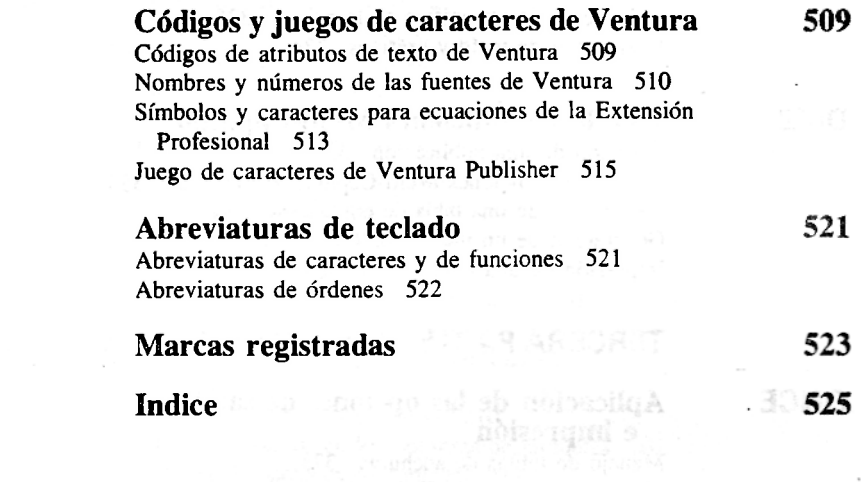

 $\dot{\cdot}$ 

 $\frac{1}{2} \frac{1}{2} \frac{1}{2} \frac{1}{2} \frac{1}{2} \frac{1}{2}$ 

 $\mathcal{L}^{\prime}$ 

 $\mathcal{L} \rightarrow \mathcal{L}$ 

 $\sim$ 

 $\sim$ 

 $\mathcal{L}$ 

 $\mathcal{L}_{\mathcal{A}}$ 

 $\bar{z}$ 

at de la propincia del

 $\mathbf c$ 

 $\bar{z}$ 

 $\overline{\phantom{a}}$ 

 $\sim$ 

 $\sim$   $\sim$ 

B  $\overline{\phantom{a}}$